*Die Unterbringung: Die Flying Dutchman hat 11 Doppelkabinen mit eigenem Bad (WC/Dusche).* 

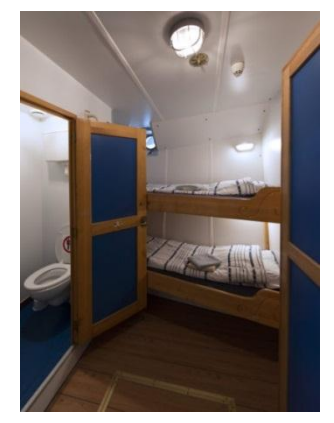

*Die Verpflegung: Koch Jan bereitet uns an Bord die Verpflegung in Form von Halbpension zu (Frühstück in Buffet-Form, Mittagoder Abendessen). Es wird eine Getränke -Tagespauschale von 10 GBP pro Tag/Person erhoben. Darin enthalten sind: Softdrinks, Bier, Wein, Kaffee, Tee, Wasser usw. (keine Spirituosen )*

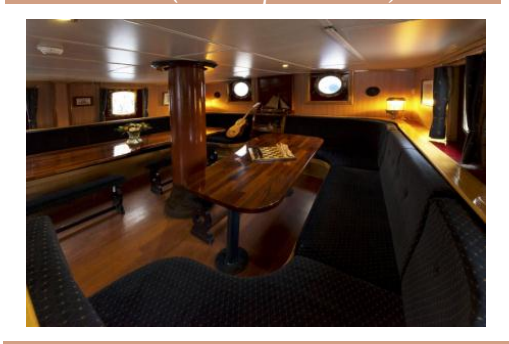

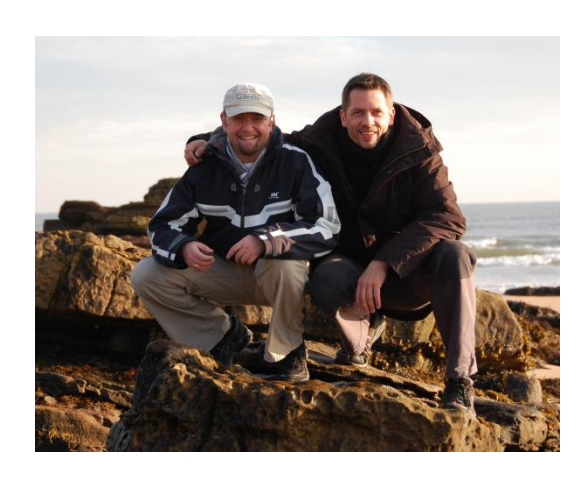

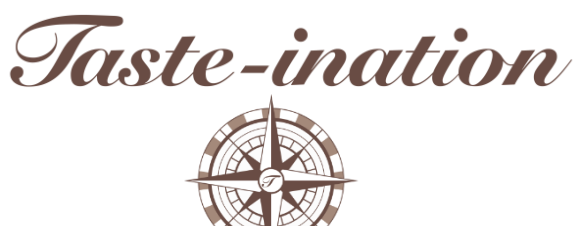

Lars Bender / Michael Radtke GbR Holunderweg 9 61267 Neu-Anspach

Telefon 0171-6533843

em@il: info@taste-ination.de

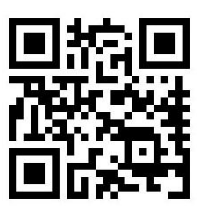

www.taste-ination.de Islay Festival 2015 Islay Festival 2015

Taste-ination

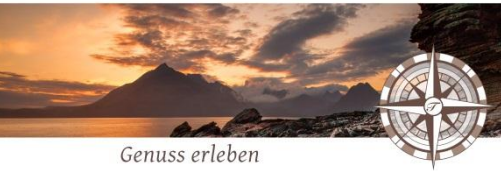

# Segelreisen 2015 Schottland Islay Festival

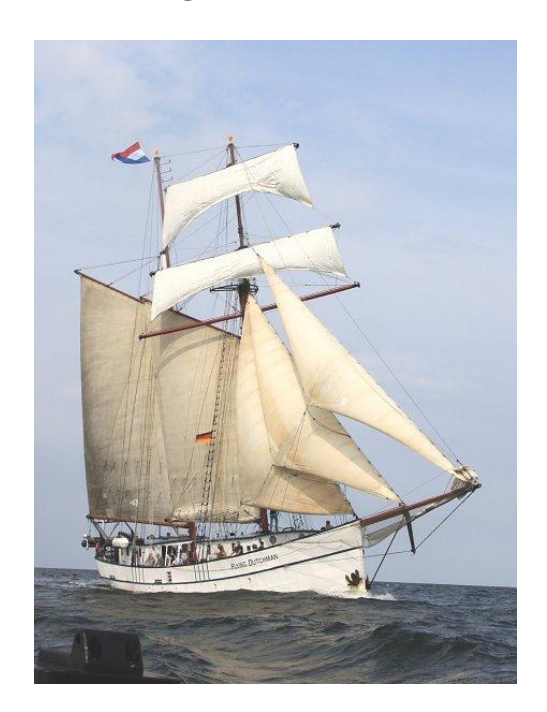

## The Flying Dutchman

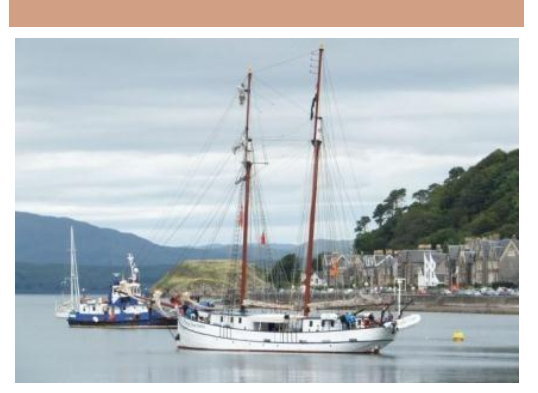

*Die Reiseoptionen:*

• *Reise 1 (6 Tage): 21. - 26.05.2015 (Pfingstwochenende) ab Oban / an Tarbert, West Loch*

• *Reise 2 (7 Tage): 26.05. - 02.06.2015*

*ab Tarbert/ an Tarbert, West Loch*

*Tipp: Kombinieren Sie beide Reisen für das ultimative Islay Festival Feeling.*

*Einmaliges Erlebnis: Ardbeg und Laphroaig werden 2015 200 Jahre alt.*

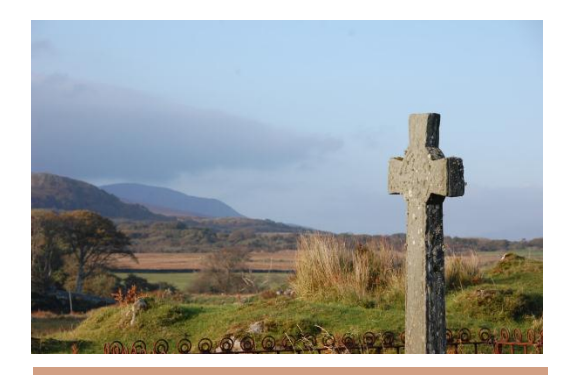

Islay Festival 2015 Islay Festival 2015 Islay Festival 2015

*Reiseroute / - programm:*

*Reise 1 startet in Oban und endet in Tarbert. Reise 2 beginnt und endet in Tarbert, West Loch. Sobald das Festival Programm veröffentlicht wird, werden wir die Route rund um die Insel Islay entsprechend planen. Nähere Informationen folgen.*

*Während der Reisen werden wir mind. 1 Whisky Tasting an Board veranstalten (inklusive).*

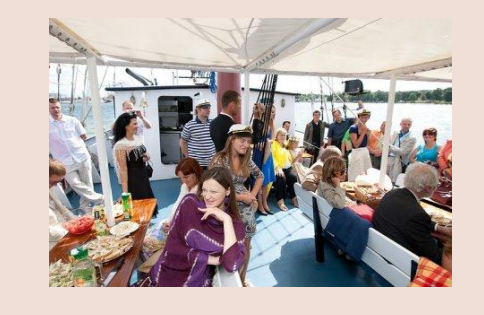

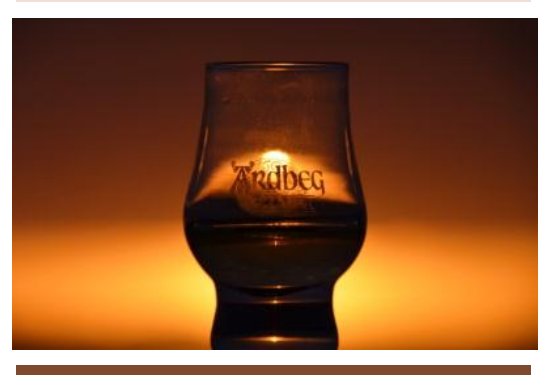

### *Die Konditionen:*

#### *Reise 1:*

*Mit Halbpension und eigener Anreise in der Doppelkabine*

*Standard 975 € pro Person\**

*Standard Plus 1075 € pro Person\**

#### *Reise 2:*

*Mit Halbpension und eigener Anreise in der Doppelkabine*

*Standard 1095 € pro Person\* Standard Plus 1195 € pro Person\**

*Die ultimative Islay Festival Kombi: Reise 1 & 2: Mit Halbpension und eigener Anreise in der Doppelkabine*

*Standard 1895 € pro Person\**

*Standard Plus 2045 € pro Person\**

*\* (exkl. Transport vom Flughafen , Flüge, Eintritte und Getränke an Bord)*